**УТВЕРЖДЕНА** Приказом Росздравнадзора OT  $30.12.092.$  No  $10815 - 11p/09$ 

**УТВЕРЖДАЮ** Директор Федерального государственного учреждения науки «Центральный научноисследовательский институт эпидемиологии» Федеральной службы по надзору в сфере защиты прав потребителей и благополуния человека В.И. Покровский 2009 г.  $\langle \sqrt{\rho} \rangle$ 

# **ИНСТРУКЦИЯ**

по применению набора реагентов для выявления и дифференциации РНК ротавирусов группы А (*Rotavirus* A), норовирусов 2 генотипа (*Norovirus* 2 генотип) и астровирусов (*Astrovirus*) в объектах окружающей среды и клиническом материале методом полимеразной цепной реакции (ПЦР) с гибридизационно-флуоресцентной детекцией **«АмплиСенс** *Rotavirus / Norovirus / Astrovirus***-FL»**

#### **ОГЛАВЛЕНИЕ**

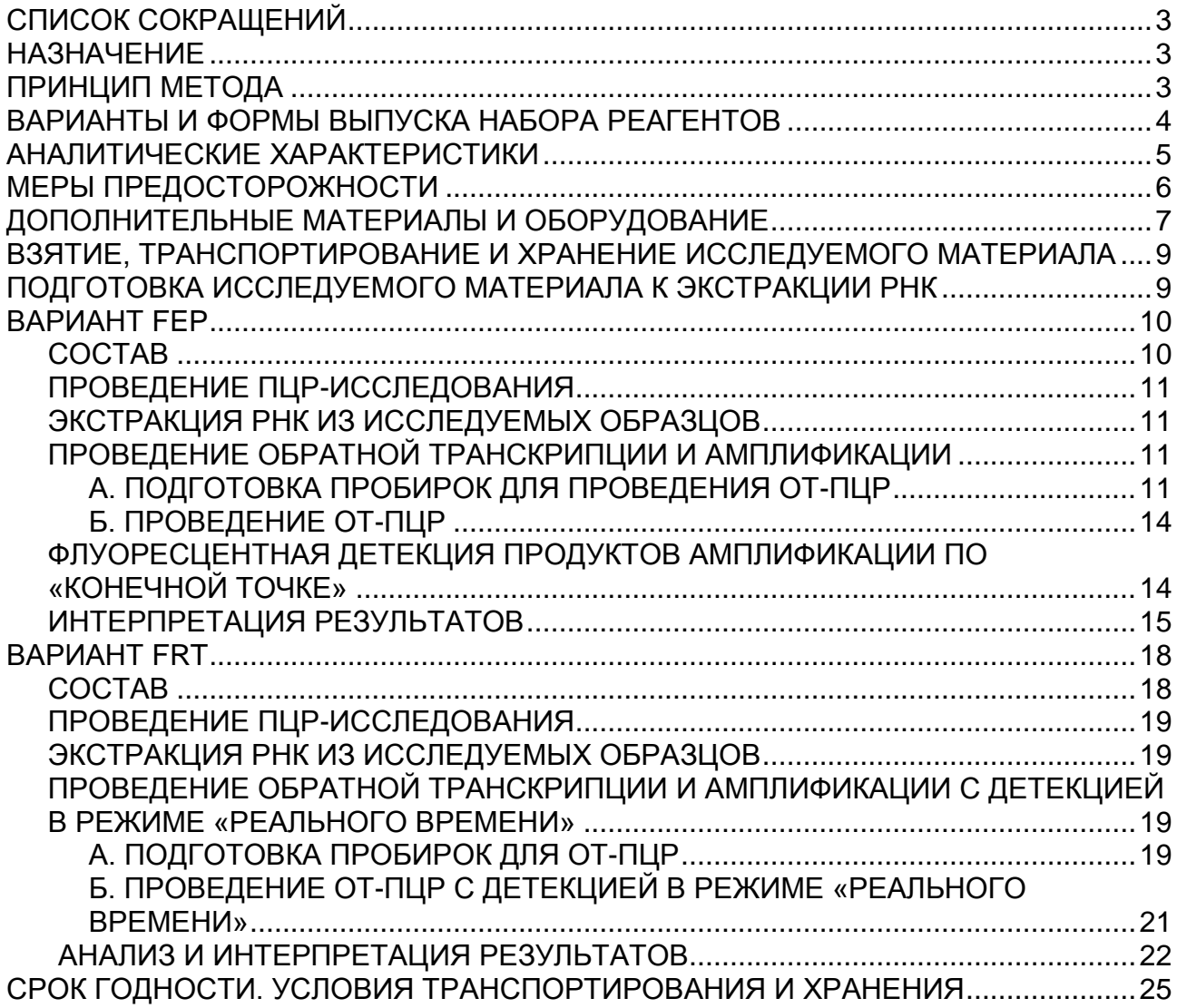

# <span id="page-2-0"></span>**СПИСОК СОКРАЩЕНИЙ**

В настоящей инструкции применяются следующие

сокращения и обозначения:

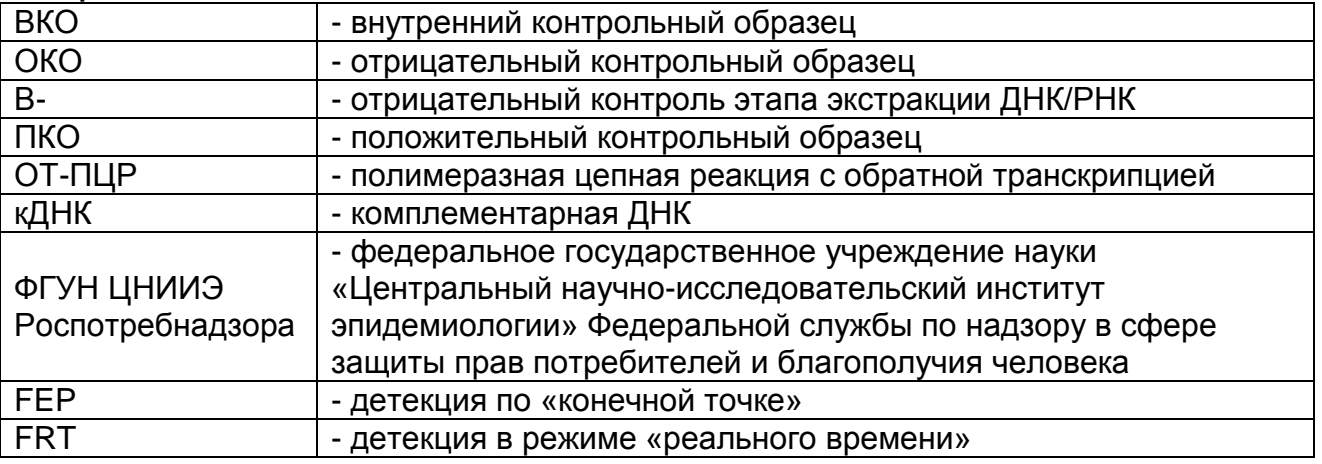

# <span id="page-2-1"></span>**НАЗНАЧЕНИЕ**

Набор реагентов **«АмплиСенс** *Rotavirus / Norovirus / Astrovirus***-FL»** предназначен для выявления и дифференциации РНК ротавирусов группы А (*Rotavirus* A), норовирусов 2 генотипа (*Norovirus* 2 генотип) и астровирусов (*Astrovirus*) в объектах окружающей среды и клиническом материале методом полимеразной цепной реакции (ПЦР) с гибридизационно-флуоресцентной детекцией.

Для экстракции РНК используются наборы реагентов, рекомендованные ФГУН ЦНИИЭ Роспотребнадзора («РИБОсорб» или «РИБО-преп»). При экстракции РНК из исследуемых образцов используется только РНК-элюент, входящий в состав набора реагентов **«АмплиСенс** *Rotavirus / Norovirus / Astrovirus***-FL».**

**ВНИМАНИЕ!** Результаты ПЦР-исследования учитываются в комплексной диагностике заболевания.

# <span id="page-2-2"></span>**ПРИНЦИП МЕТОДА**

Выявление РНК ротавирусов группы А (*Rotavirus* A), норовирусов 2 генотипа (*Norovirus* 2 генотип) и астровирусов (*Astrovirus*) методом полимеразной цепной реакции с обратной транскрипцией (ОТ-ПЦР) с гибридизационно-флуоресцентной детекцией включает в себя три этапа: экстракция (выделение) РНК из образцов клинического материала, ОТ-ПЦРамплификацию участка РНК данного микроорганизма и гибридизационно-флуоресцентную детекцию, которая производится либо непосредственно в ходе ПЦР (вариант FRT), либо после ее завершения (вариант FEP). Экстракция РНК из клинического материала проводится в присутствии внутреннего контрольного образца (**ВКО STI-87-rec**), который позволяет контролировать выполнение процедуры исследования для каждого образца. Затем с полученными пробами РНК проводится реакция обратной транскрипции, в ходе которой получают кДНК. Пробы кДНК используются для амплификации участка кДНК перечисленных выше возбудителей при помощи специфичных к этому участку кДНК праймеров и фермента Taqполимеразы. В составе реакционной смеси присутствуют флуоресцентно-меченые олигонуклеотидные зонды, которые гибридизуются с комплементарным участком амплифицируемой ДНК-мишени, в результате чего происходит нарастание интенсивности флуоресценции. Это позволяет регистрировать накопление специфического продукта амплификации путем измерения интенсивности флуоресцентного сигнала. Детекция флуоресцентного сигнала при использовании варианта FEP осуществляется после окончания ПЦР с помощью флуоресцентного ПЦР-детектора, а при использовании варианта FRT – непосредственно в ходе ПЦР с помощью амплификатора с системой детекции флуоресцентного сигнала в режиме «реального времени».

### <span id="page-3-0"></span>**ВАРИАНТЫ И ФОРМЫ ВЫПУСКА НАБОРА РЕАГЕНТОВ**

#### **Набор реагентов выпускается в 1 варианте**

#### **Вариант FEP/FRT**

Набор реагентов выпускается в 1 форме комплектации:

**Форма 1** включает комплект реагентов «ПЦР-комплект» вариант FEP/FRT-50 F.

Форма комплектации 1 предназначена для проведения реакции обратной транскрипции РНК, амплификации и дифференциации кДНК ротавирусов группы А (*Rotavirus* A), норовирусов 2 генотипа (*Norovirus* 2 генотип) и астровирусов (*Astrovirus*) c гибридизационно-флуоресцентной детекцией по «конечной точке» и в режиме «реального времени». Для проведения полного ПЦР-исследования необходимо

использовать комплекты реагентов для экстракции РНК, рекомендованные ФГУН ЦНИИЭ Роспотребнадзора.

# <span id="page-4-0"></span>**АНАЛИТИЧЕСКИЕ ХАРАКТЕРИСТИКИ**

#### **Аналитическая чувствительность**

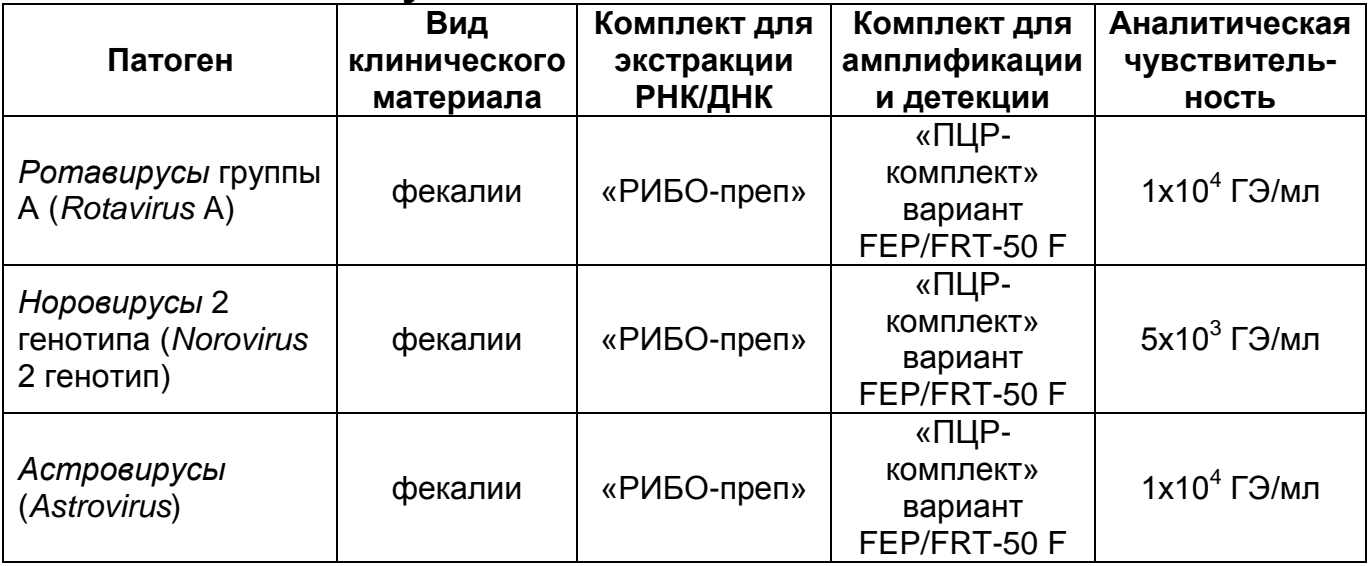

#### **Аналитическая специфичность**

Специфичность набора реагентов проверялась на следующих штаммах микроорганизмов:

Коллекция ГИСК им. Л.А. Тарасевича: штаммы энтеровирусов (Coxsakie B1, B2, B3, B4, B5, B6; Polio (Sabin) I, II, III). Также тестировались аденовирусы серогрупп 5 и 7; вирусы гриппа А (H13N2, H9N2, H8N4, H2N3, H4N6, H11N6, H12N5, H3N8, H1N1, H6N2, H10N7, H5N1), В, риновирусы, RS вирусы, аденовирусы человека – 3, 5, 7, 37, 40 типов.

Коллекция ФГУ ВГНКИ: *Salmonella enteritidis* S-6, *Salmonella choleraesuis* 370, *Salmonella typhimurium* 371, *Salmonella dublin* 373, *Salmonella typhi* C1, *Salmonella abortusovis* 372, *Salmonella gallinarum-pullorum*, *Shigella flexneri* 851b, *Campylobacter fetus subsp. fetus* 25936, *Campylobacter jejuni subsp. jejuni* 43435, *Clebsiella* K 65 SW4, *Listeria monocitogenes* УСХЧ 19, *Listeria monocitogenes* УСХЧ 52, *Proteus vulgaris* 115/98, *Pseudomonas aeruginosa* ДН c1, *Staphilococcus aureus* 653, *Staphilococcus aureus* 29112, *Morganella Morganii* 619 c 01, *Enterobacter faecalis* 356.

Коллекция Центра контроля и профилактики заболеваний (CDC, США): 44 изолята норовирусов различных генетических кластеров 1 и 2 генотипа, 40 штаммов ротавирусов различных [P]G типов, 19 штаммов астровирусов 1, 2, 4, 5, 8 серотипов и

15 штаммов аденовирусов различных типов и следующие бактериальные штаммы (см. табл. 1).

Таблица 1

# **Панель бактериальных агентов**

**Центра контроля и профилактики заболеваний (CDC, США)**

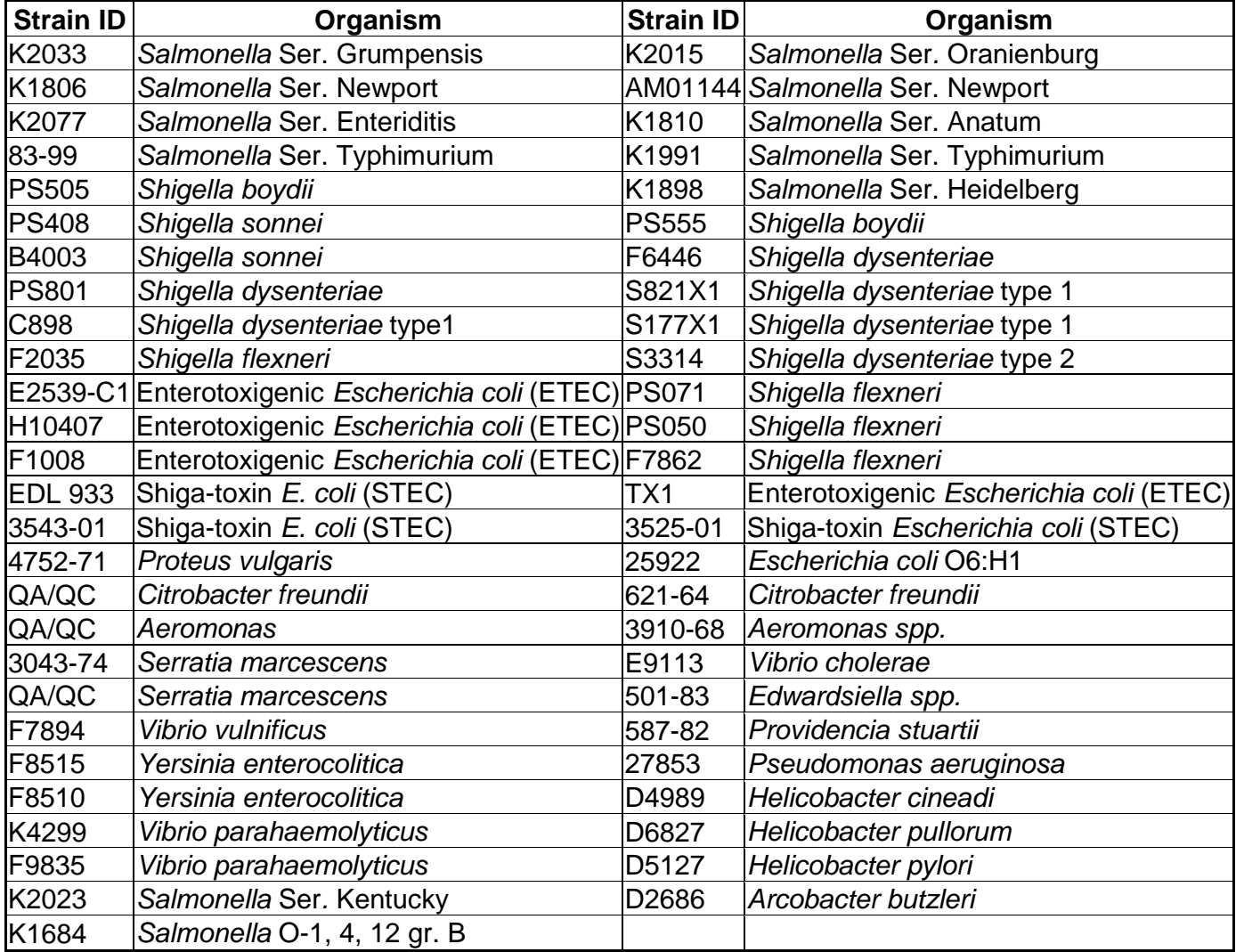

При проведении тестирования данных панелей, а также образцов ДНК человека неспецифических реакций выявлено не было.

# <span id="page-5-0"></span>**МЕРЫ ПРЕДОСТОРОЖНОСТИ**

Работа должна проводиться в лаборатории, выполняющей молекулярно-биологические (ПЦР) исследования клинического материала на наличие возбудителей инфекционных болезней, с соблюдением санитарно-эпидемических правил СП 1.3.2322- 08 «Безопасность работы с микроорганизмами III – IV групп патогенности (опасности) и возбудителями паразитарных болезней», СП 2.1.7.728-99 «Правила сбора, хранения и удаления отходов лечебно-профилактических учреждений» и методических указаний МУ 1.3.1888-04 «Организация работы при исследованиях методом ПЦР материала, инфицированного патогенными биологическими агентами III – IV групп патогенности».

При работе всегда следует выполнять следующие требования:

- Следует рассматривать исследуемые образцы как инфекционно-опасные, организовывать работу и хранение в соответствии с СП 1.3.2322-08 «Безопасность работы с микроорганизмами III – IV групп патогенности (опасности) и возбудителями паразитарных болезней».
- Убирать и дезинфицировать разлитые образцы или реактивы, используя дезинфицирующие средства в соответствии с СП 1.3.2322-08 «Безопасность работы с микроорганизмами III – IV групп патогенности (опасности) и возбудителями паразитарных болезней».
- Уничтожать неиспользованные реактивы в соответствии с СП 2.1.7.728-99 «Правила сбора, хранения и удаления отходов лечебно-профилактических учреждений».

**ВНИМАНИЕ!** При удалении отходов после амплификации (пробирок, содержащих продукты ПЦР) недопустимо открывание пробирок и разбрызгивание содержимого, поскольку это может привести к контаминации продуктами ПЦР лабораторной зоны, оборудования и реагентов.

- Применять набор строго по назначению, согласно данной инструкции.
- Допускать к работе с набором только специально обученный персонал.
- Не использовать набор по истечении срока годности.
- Избегать контакта с кожей, глазами и слизистой оболочкой. При контакте немедленно промыть пораженное место водой и обратиться за медицинской помощью.
- Листы безопасности материалов (MSDS material safety data sheet) доступны по запросу.

# <span id="page-6-0"></span>**ДОПОЛНИТЕЛЬНЫЕ МАТЕРИАЛЫ И ОБОРУДОВАНИЕ**

1. Комплект реагентов для выделения РНК/ДНК – «РИБОсорб» (ТУ 9398-004-01897593-2008), «РИБО-преп» (ТУ 9398- 071-01897593-2008) или другие рекомендованные ФГУН ЦНИИЭ Роспотребнадзора.

- 2. Дополнительные материалы и оборудование для экстракции РНК – согласно инструкции к комплекту реагентов для выделения РНК.
- 3. Бокс абактериальной воздушной среды (ПЦР-бокс).
- 4. Центрифуга/вортекс.
- 5. Автоматические дозаторы переменного объема (от 5 до 20 мкл, при работе с «ПЦР-комплектом» вариант FEP/FRT-50 F – от 5 до 20 мкл, от 20 до 200 мкл).
- 6. Одноразовые наконечники с фильтром до 100 мкл в штативах.
- 7. Штативы для микропробирок объемом 0,2 мл или 0,5 мл (в соответствии с используемыми комплектами реагентов).
- 8. Холодильник от 2 до 8 °С с морозильной камерой не выше минус 16 °С для выделенных проб ДНК.
- 9. Отдельный халат, шапочка, обувь и одноразовые перчатки по МУ 1.3.1888-04.
- 10.Емкость для сброса наконечников.

При детекции по «конечной точке»:

- 11.Программируемый амплификатор (например, «Терцик» («ДНК-Технология», Россия), «Gradient Palm Cycler» («Corbett Research», Австралия), «MAXYGENE» («Axygen», США), «GeneAmp PCR System 2700» («Applied Biosystems») или аналогичные).
- 12.Флуоресцентный ПЦР-детектор (например, «AЛА-1/4» («BioSan», Латвия), «Джин» («ДНК-Технология», Россия) или аналогичные).
- 13.Одноразовые полипропиленовые пробирки для ПЦР (с плоской крышкой, нестрипованные) на 0,2 или на 0,5 мл:
	- а) объемом 0,2 мл (например, «Axygen», США) для амплификаторов, адаптированных для ПЦР-пробирок 0,2 мл («Gradient Palm Cycler», «GeneAmp PCR System 2700», «MAXYGENE» и др.);
	- б) объемом 0,5 мл (например, «Axygen», США) для амплификаторов, адаптированных для ПЦР-пробирок 0,5 мл («Терцик» и др.).

При детекции в режиме «реального времени»:

14.Программируемый амплификатор с системой детекции флуоресцентного сигнала в режиме «реального времени»

(например, «Rotor-Gene» 3000/6000 («Corbett Research», Австралия), «Rotor-Gene Q» («Qiagen», Германия), «iQ5» («Bio-Rad», США), «Mx3000P» («Stratagene», США), «ДТ-96» («ДНК-Технология», Россия) или аналогичные).

- 15.Одноразовые полипропиленовые пробирки для ПЦР:
	- а) на 0,2 мл (плоская крышка, нестрипованные), (например, «Axygen», США) для постановки в ротор на 36 пробирок – для приборов для ПЦР в реальном времени с детекцией через дно пробирки (например, «Rotor-Gene»).
	- б) на 0,2 мл (куполообразная крышка) (например, «Axygen», США) – для приборов для ПЦР в реальном времени с детекцией через крышку (например, «iQ5», «Mx3000P»).

#### <span id="page-8-0"></span>**ВЗЯТИЕ, ТРАНСПОРТИРОВАНИЕ И ХРАНЕНИЕ ИССЛЕДУЕМОГО МАТЕРИАЛА**

Перед началом работы следует ознакомиться с методическими рекомендациями «Взятие, транспортировка, хранение клинического материала для ПЦР-диагностики», разработанными ФГУН ЦНИИЭ Роспотребнадзора, Москва, 2008 г.

Материалом для исследования служат образцы фекалий, концентраты образцов воды, подготовленные в соответствии с МУК 4.2.2029-05. «Методические указания по санитарновирусологическому контролю водных объектов».

### <span id="page-8-1"></span>**ПОДГОТОВКА ИССЛЕДУЕМОГО МАТЕРИАЛА К ЭКСТРАКЦИИ РНК**

Концентраты образцов воды не требуют специальной подготовки для экстракции РНК. Подготовка образцов фекалий проводится в соответствии с методическими рекомендациями «Взятие, транспортировка, хранение клинического материала для ПЦР-диагностики», разработанными ФГУН ЦНИИЭ Роспотребнадзора, Москва, 2008 г.

#### <span id="page-9-0"></span>**ВАРИАНТ FEP**

#### <span id="page-9-1"></span>**СОСТАВ**

 $\overline{a}$ 

**Комплект реагентов «ПЦР-комплект» вариант FEP/FRT-50 F –** комплект реагентов для обратной транскрипции РНК, амплификации и дифференциации кДНК ротавирусов группы А (*Rotavirus* A), норовирусов 2 генотипа (*Norovirus* 2 генотип) и астровирусов (*Astrovirus*) с гибридизационно-флуоресцентной детекцией **включает**:

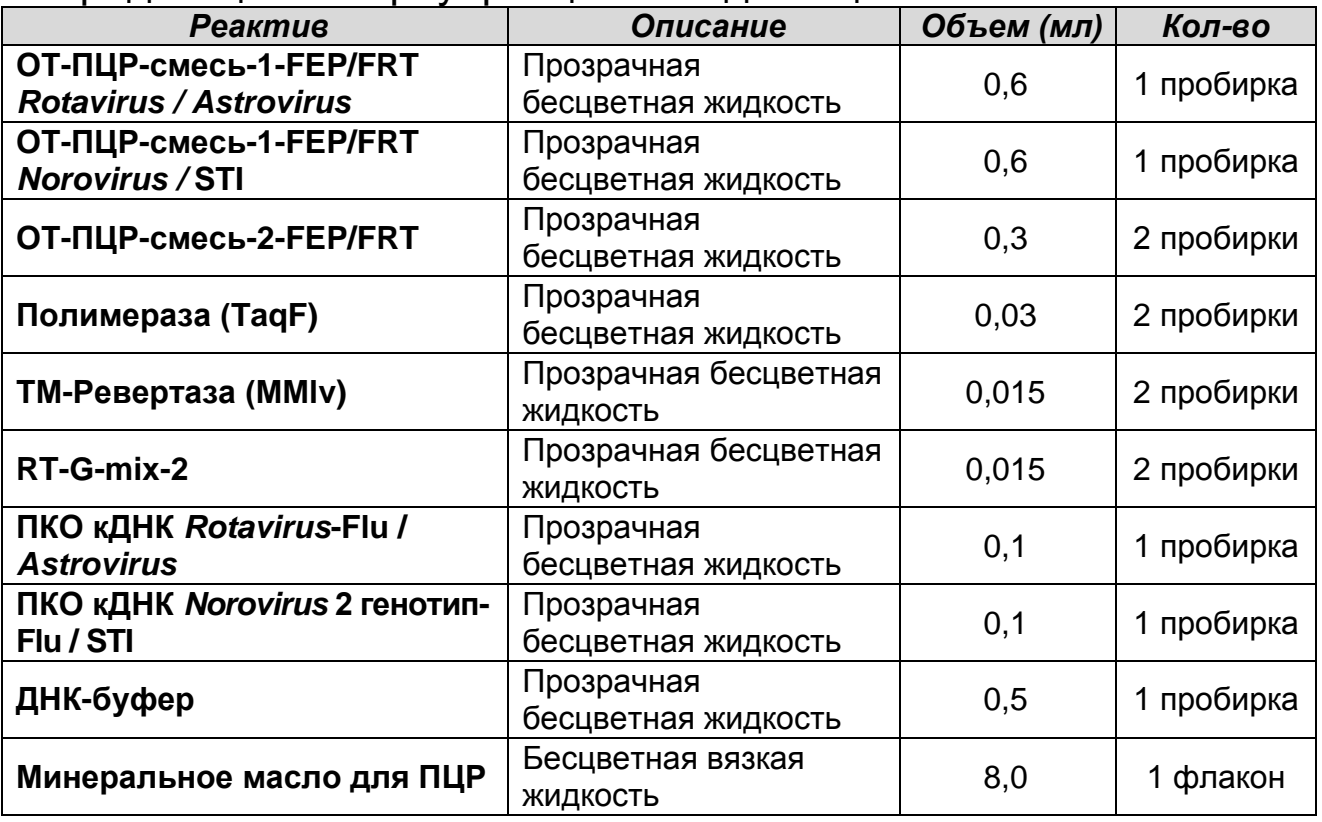

Комплект реагентов рассчитан на проведение 55 реакций обратной транскрипции и амплификации, включая контроли. Дополнительно к комплекту реагентов прилагаются контрольные образцы этапа выделения и РНК-элюент:

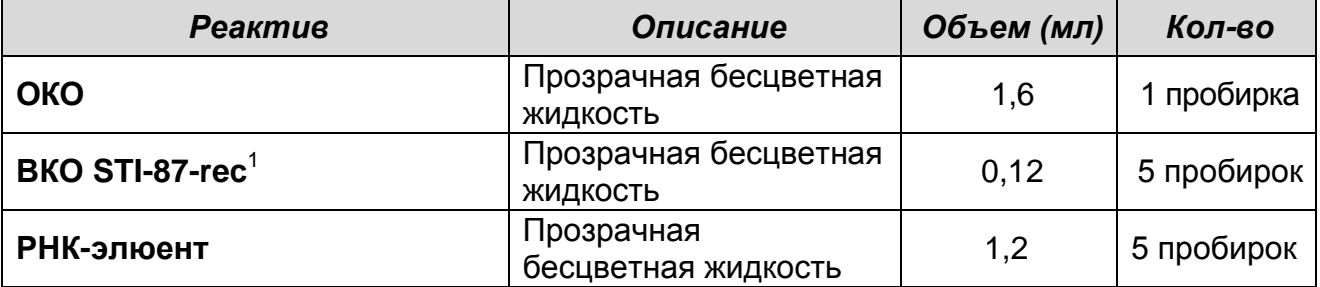

**Вариант FEP/FRT Форма 1: REF** V40(RG,iQ,FEP), **REF** H-0551-3 / **VER** 10.12.09 / стр. 10 из 25

<sup>1</sup> В случае применения комплекта «РИБО-сорб» использовать BKO STI-87-rec объемом 10 мкл на пробу.

# <span id="page-10-0"></span>**ПРОВЕДЕНИЕ ПЦР-ИССЛЕДОВАНИЯ**

ПЦР-исследование состоит из следующих этапов:

- Экстракция (выделение) РНК из исследуемых образцов.
- Обратная транскрипция РНК и амплификация кДНК.
- Флуоресцентная детекция продуктов амплификации по «конечной точке».
- Интерпретация результатов.

# <span id="page-10-1"></span>**ЭКСТРАКЦИЯ РНК ИЗ ИССЛЕДУЕМЫХ ОБРАЗЦОВ**

Экстракцию РНК провести в соответствии с инструкцией к используемому комплекту реагентов для экстракции РНК из клинического материала («РИБО-сорб», «РИБО-преп» или другие комплекты реагентов, рекомендованные ФГУН ЦНИИЭ Роспотребнадзора). Экстракция РНК из каждого клинического образца проводится в присутствии внутреннего контрольного образца (ВКО STI-87-rec).

**ВНИМАНИЕ!** При экстракции РНК из исследуемых образцов используется только РНК-элюент, входящий в состав набора реагентов **«АмплиСенс** *Rotavirus / Norovirus / Astrovirus***-FL».**

### <span id="page-10-2"></span>**ПРОВЕДЕНИЕ ОБРАТНОЙ ТРАНСКРИПЦИИ И АМПЛИФИКАЦИИ**

**Общий объем реакционной смеси – 25 мкл, включая объем пробы кДНК – 10 мкл.**

**ВНИМАНИЕ! При работе с РНК необходимо использовать только одноразовые стерильные пластиковые расходные материалы, имеющие специальную маркировку «RNasefree», «DNase-free».**

### <span id="page-10-3"></span>**А. Подготовка пробирок для проведения ОТ-ПЦР**

**Выбор пробирок для амплификации зависит от используемого амплификатора.**

**Для внесения в пробирки реагентов, проб кДНК и контрольных образцов используются одноразовые наконечники с фильтрами.**

1. Компоненты реакционных смесей следует смешивать непосредственно перед проведением анализа. Смешивать реагенты из расчета на необходимое число реакций,

включающее тестирование исследуемых и контрольных образцов, необходимо согласно **расчетной таблице** (см. табл. 2). Следует учитывать, что **для тестирования даже одного исследуемого или контрольного образца кДНК необходимо проводить постановку всех контролей этапа ОТ-ПЦР (положительного контроля (К+), отрицательного контроля (К-) и двух пробирок «Фон» для каждого типа смеси).** Рекомендуется смешивать реагенты для четного числа реакций с целью более точного дозирования.

- 2. Отобрать необходимое количество пробирок с учетом количества исследуемых, контрольных образцов кДНК, реагентов и пробирок «Фон». Тип пробирок, стрипов или плашек выбрать в зависимости от используемого прибора.
- 3. Для приготовления реакционных смесей и смесей для пробирок «Фон» необходимо в отдельной стерильной пробирке смешать одну из **ОТ-ПЦР-смесей-1 (ОТ-ПЦРсмесь-1-FEP/FRT** *Rotavirus* **/** *Astrovirus* или **ОТ-ПЦРсмесь-1-FEP/FRT** *Norovirus* **/ STI)**, **ОТ-ПЦР-смесь-2- FEP/FRT** и **RT-G-mix-2** согласно **табл. 2.** Тщательно перемешать смеси на вортексе и осадить капли с крышек пробирок.
- 4. Приготовить 4 пробирки «**Фон**» (по две для каждого типа реакционной смеси). Для этого внести по 15 мкл каждой из приготовленных смесей (без полимеразы (TaqF) и TM-Ревертазы (MMlv)) в две пробирки **«Фон»**, добавить по 10 мкл **ДНК-буфера**, перемешать пипетированием. Сверху раскапать по 1 капле **минерального масла для ПЦР**  (примерно 25 мкл).
- 5. В оставшиеся части реакционных смесей добавить **полимеразу (TaqF)** и **TM-Ревертазу (MMlv)** в количестве, согласно **табл. 2.** Тщательно перемешать смесь на вортексе и осадить капли с крышки пробирки.

**ВНИМАНИЕ!** Количество добавляемых в реакционную смесь ферментов полимеразы (TaqF) и TM-Ревертазы (MMlv), указанное в табл. 2, приведено с учетом уже отобранных зо мкл реакционной смеси для двух пробирок «Фон».<br>6. Внести в оставшиеся пробирки по 15 мкл

6. Внести в оставшиеся пробирки по 15 мкл готовых реакционных смесей. Сверху раскапать по 1 капле

### **минерального масла для ПЦР** (примерно 25 мкл).

Таблица 2

#### **Схема приготовления реакционных смесей для ПЦР с детекций по «конечной точке»**

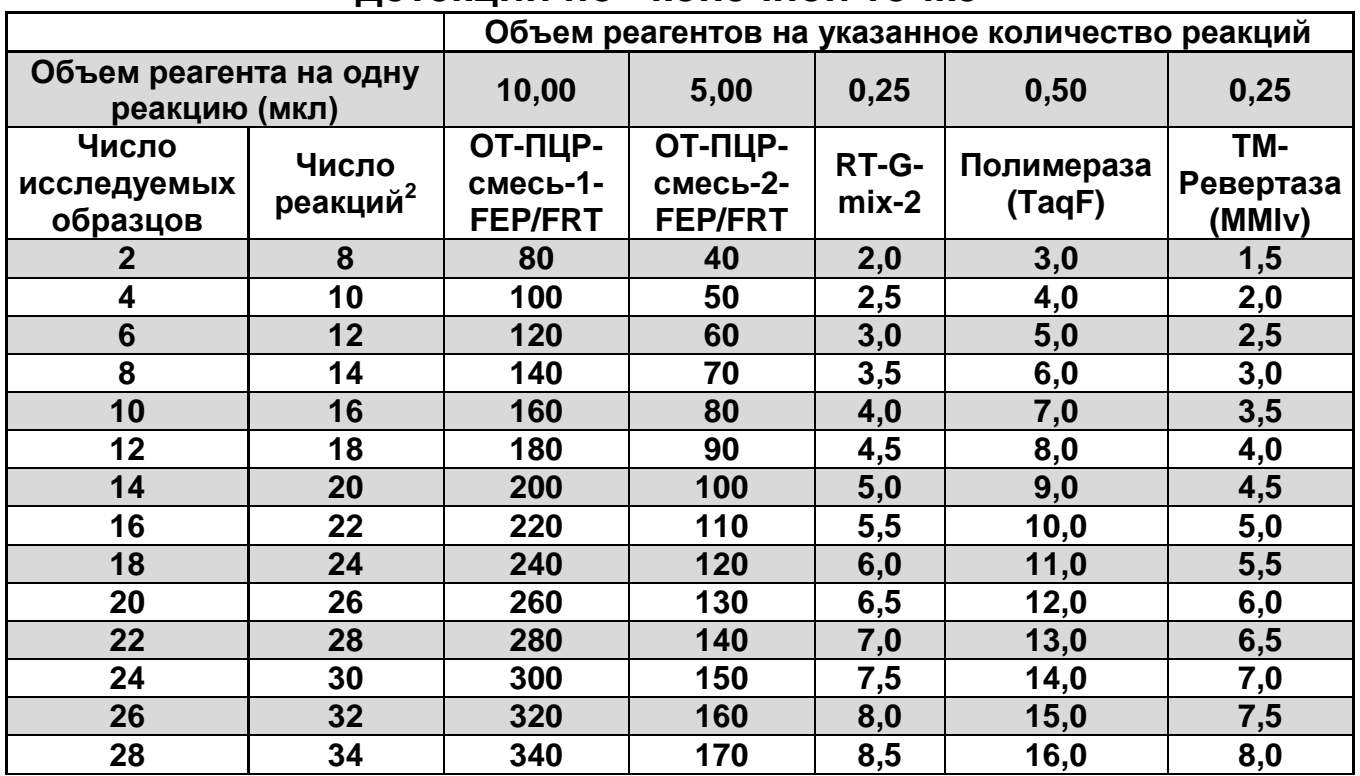

**ВНИМАНИЕ!** Количество добавляемых полимеразы (TaqF) и ТМ-Ревертазы (MMlv) указано с вычетом двух пробирок «Фон».

7. Используя наконечники с аэрозольными барьерами, в пробирки с реакционной смесью добавить по **10 мкл РНКпроб**, выделенных из исследуемых или контрольных проб этапа выделения нуклеиновых кислот. Неиспользованные остатки реакционной смеси выбросить.

**ВНИМАНИЕ!** При добавлении РНК-проб, выделенных с помощью комплекта реагентов «РИБО-сорб», необходимо избегать попадания сорбента в реакционную смесь для ПЦР.

- 8. Поставить контрольные реакции амплификации:
	- **а) отрицательный контроль (К-)** внести в пробирки с реакционной смесью **10 мкл ДНК-буфера**;
	- **б) положительный контроль (К+** *Rotavirus / Astrovirus***)** внести в пробирки **10 мкл ПКО кДНК** *Rotavirus***-Flu /** *Astrovirus* для **ОТ-ПЦР-смеси-1-FEP/FRT** *Rotavirus* **/** *Astrovirus*;

<sup>&</sup>lt;sup>2</sup> Число исследуемых образцов + контроль этапа выделения РНК + 2 контроля этапа ОТ-ПЦР + 2 пробирки «Фон» + запас на один образец (N+1+2+2+1, где N-количество исследуемых образцов).

**в) положительный контроль (К+** *Norovirus <sup>2</sup>***генотип** */* **STI)** – внести в пробирки **10 мкл ПКО кДНК** *Norovirus* **2 генотип-Flu/STI** для **ОТ-ПЦР-смеси-1-FEP/FRT** *Norovirus* **/ STI**.

Рекомендуется перед постановкой в амплификатор осадить капли со стенок пробирок кратким центрифугированием на центрифуге/вортексе (1-3 с).

#### <span id="page-13-0"></span>**Б. Проведение ОТ-ПЦР**

**ВНИМАНИЕ! Пробы амплифицировать сразу после соединения реакционной смеси и РНК-пробы и контролей! Время внесения проб в реакционную смесь и запуск реакции на приборе не должно превышать 10-15 мин.**

Запустить на амплификаторе соответствующую программу термоциклирования (см. табл. 3).

Таблица 3

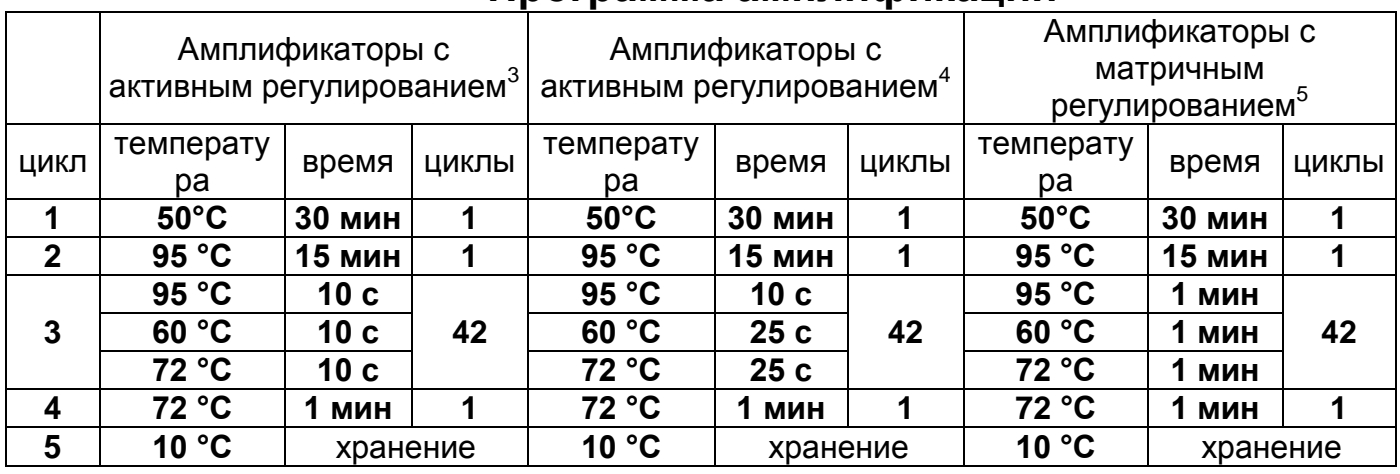

**Программа амплификации**

По окончании выполнения программы приступить к флуоресцентной детекции.

### <span id="page-13-1"></span>**ФЛУОРЕСЦЕНТНАЯ ДЕТЕКЦИЯ ПРОДУКТОВ АМПЛИФИКАЦИИ ПО «КОНЕЧНОЙ ТОЧКЕ»**

Детекция проводится с помощью флуоресцентного ПЦРдетектора (согласно инструкции к используемому прибору) путем измерения интенсивности флуоресцентного сигнала по двум каналам.

**Вариант FEP/FRT Форма 1: REF** V40(RG,iQ,FEP), **REF** H-0551-3 / **VER** 10.12.09 / стр. 14 из 25

<sup>3</sup> Например, «Терцик» («ДНК-Технология»), «GeneAmp PCR System 2400» («Perkin Elmer»).

<sup>4</sup> Например, «Gradient Palm Cycler» («Corbett Research»), «GeneAmp PCR System 2700» («Applied Biosystems»), «MAXYGENE» («Axygen»).

<sup>&</sup>lt;sup>5</sup> Например, «MiniCycler», «РТС-100» («MJ Research»), «Uno-2» («Biometra»).

### Таблица 4

#### **Соответствие детектируемых патогенов каналам детекции и ОТ-ПЦР-смесям-1**

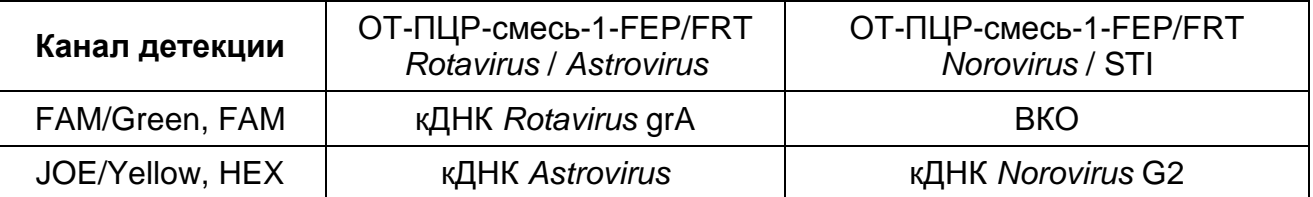

**ВНИМАНИЕ!** До проведения детекции в программном обеспечении ПЦР-детектора должны быть внесены и сохранены соответствующие настройки – см. вкладыш к набору реагентов «АмплиСенс *Rotavirus / Norovirus / Astrovirus*-FL».

# <span id="page-14-0"></span>**ИНТЕРПРЕТАЦИЯ РЕЗУЛЬТАТОВ**

Полученные результаты интерпретируют на основании данных об уровне флуоресцентного сигнала относительно фона по соответствующим каналам для контрольных образцов и проб РНК, выделенных из клинических образцов. Интерпретация производится автоматически с помощью программного обеспечения используемого прибора. Принцип интерпретации результатов представлен в табл. 5.

Таблица 5

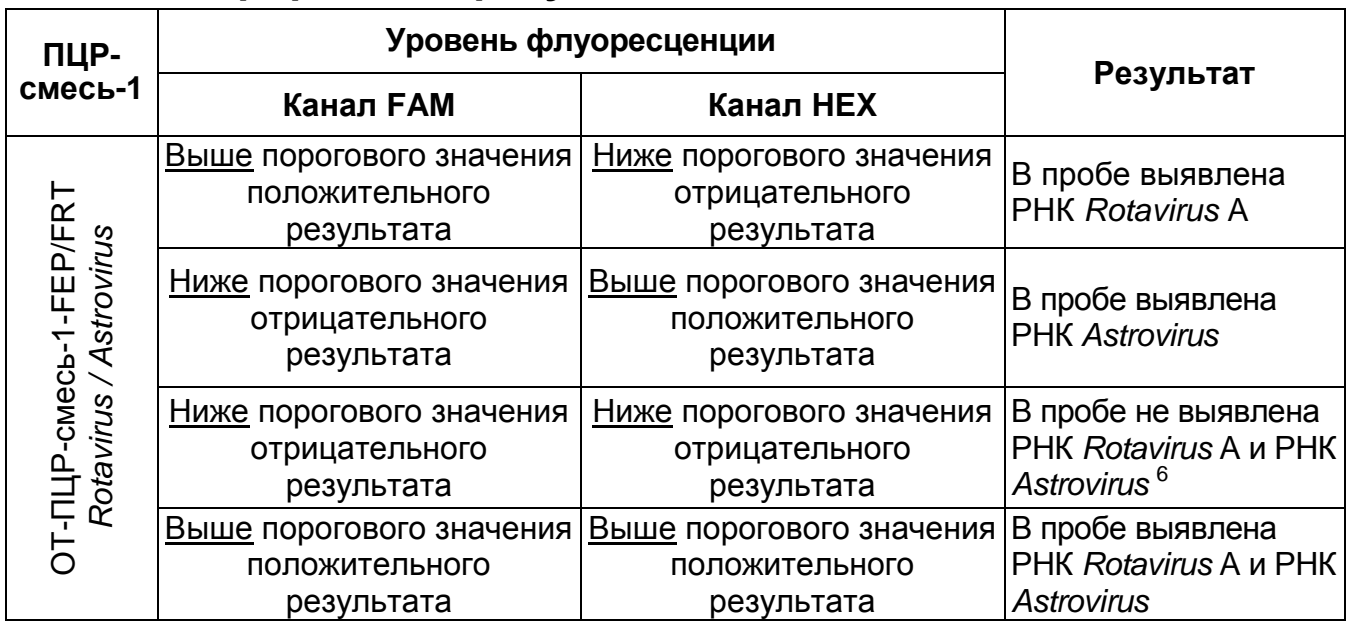

**Интерпретация результатов ПЦР-исследования**

<sup>6</sup> При значении флуоресценции Выше порогового значения по каналу FAM при использовании ПЦР-смеси-1-FEP/FRT *Norovirus /* STI.

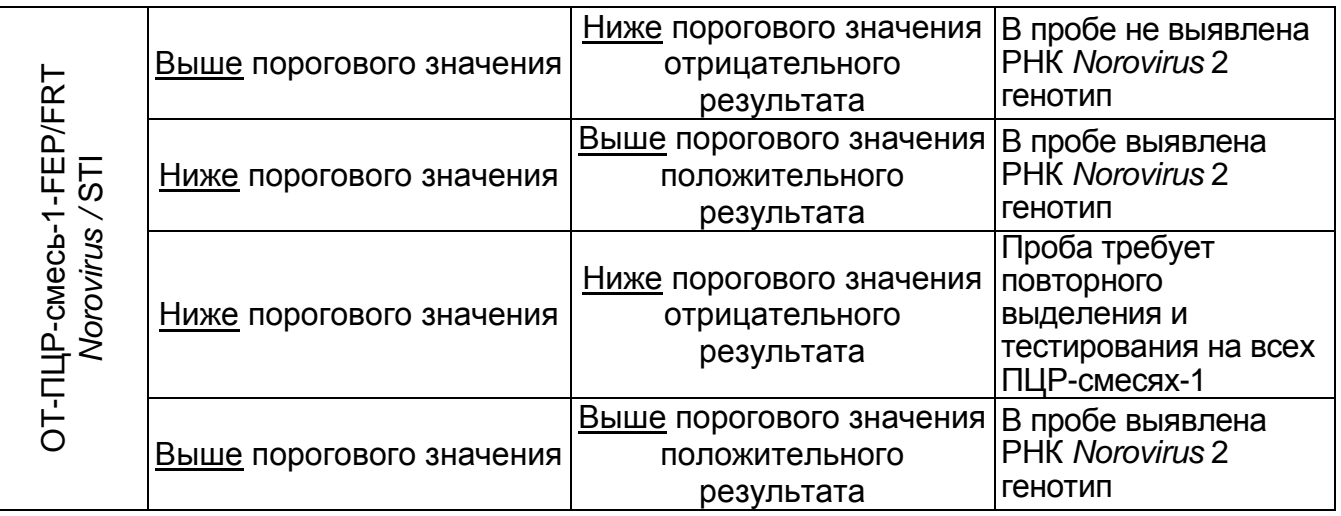

Если значение уровня флуоресценции для пробы находится между пороговыми значениями положительного и отрицательного результата, он расценивается как **невалидный**  или **сомнительный** и требует повторения ОТ-ПЦРисследования соответствующего исследуемого образца.

**Результат ПЦР-исследования считается достоверным, если получены правильные результаты для положительного и отрицательного контролей амплификации и отрицательного контроля выделения ДНК в соответствии с табл. 6**.

Таблица 6

#### **Результаты для контролей различных этапов ПЦРисследования**

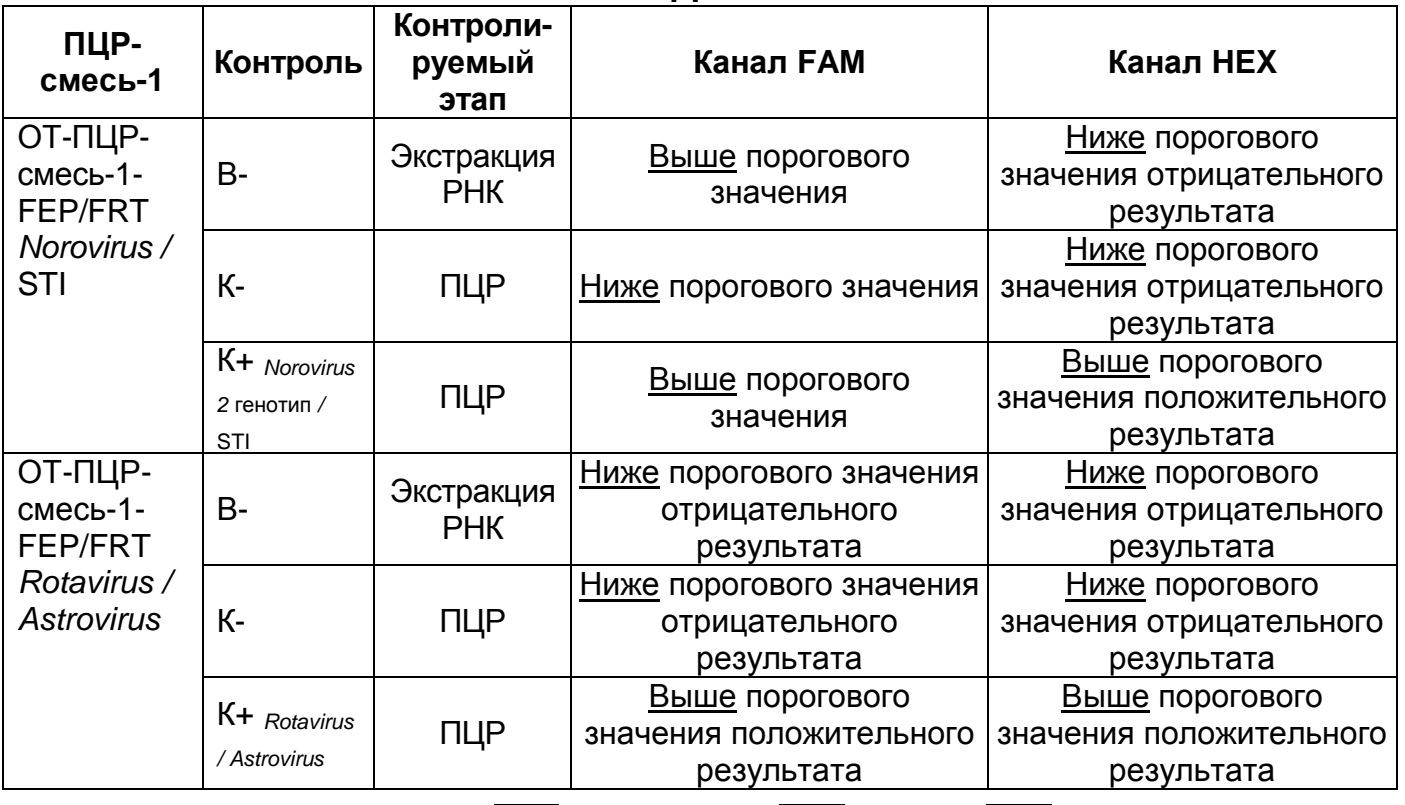

**Вариант FEP/FRT Форма 1: REF** V40(RG,iQ,FEP), **REF** H-0551-3 / **VER** 10.12.09 / стр. 16 из 25

### **ВНИМАНИЕ!**

- 1. Если для положительного контроля ПЦР (К+) сигнал по каналам HEX и FAM ниже порогового значения положительного результата, необходимо повторить амплификацию и детекцию для всех образцов, в которых сигнал по каналам HEX и FAM был ниже порогового значения положительного результата на соответствующем типе ОТ-ПЦР-смеси-1*.*
- 2. Если для отрицательного контроля экстракции РНК (В-) (кроме ОТ-ПЦР-смеси-1-FEP/FRT *Norovirus /* STI и/или отрицательного контроля ПЦР (К-)) сигнал по каналам HEX или FAM выше порогового значения положительного результата, необходимо повторить ПЦР-исследование для всех образцов, в которых обнаружена кДНК соответствующих патогенов, начиная с этапа выделения (экстракции) РНК.

#### <span id="page-17-0"></span>**ВАРИАНТ FRT**

#### <span id="page-17-1"></span>**СОСТАВ**

 $\overline{a}$ 

**Комплект реагентов «ПЦР-комплект» вариант FEP/FRT-50 F –** комплект реагентов для обратной транскрипции РНК, амплификации и дифференциации кДНК ротавирусов группы А (*Rotavirus* A), норовирусов 2 генотипа (*Norovirus* 2 генотип) и астровирусов (*Astrovirus*) с гибридизационно-флуоресцентной детекцией **включает**:

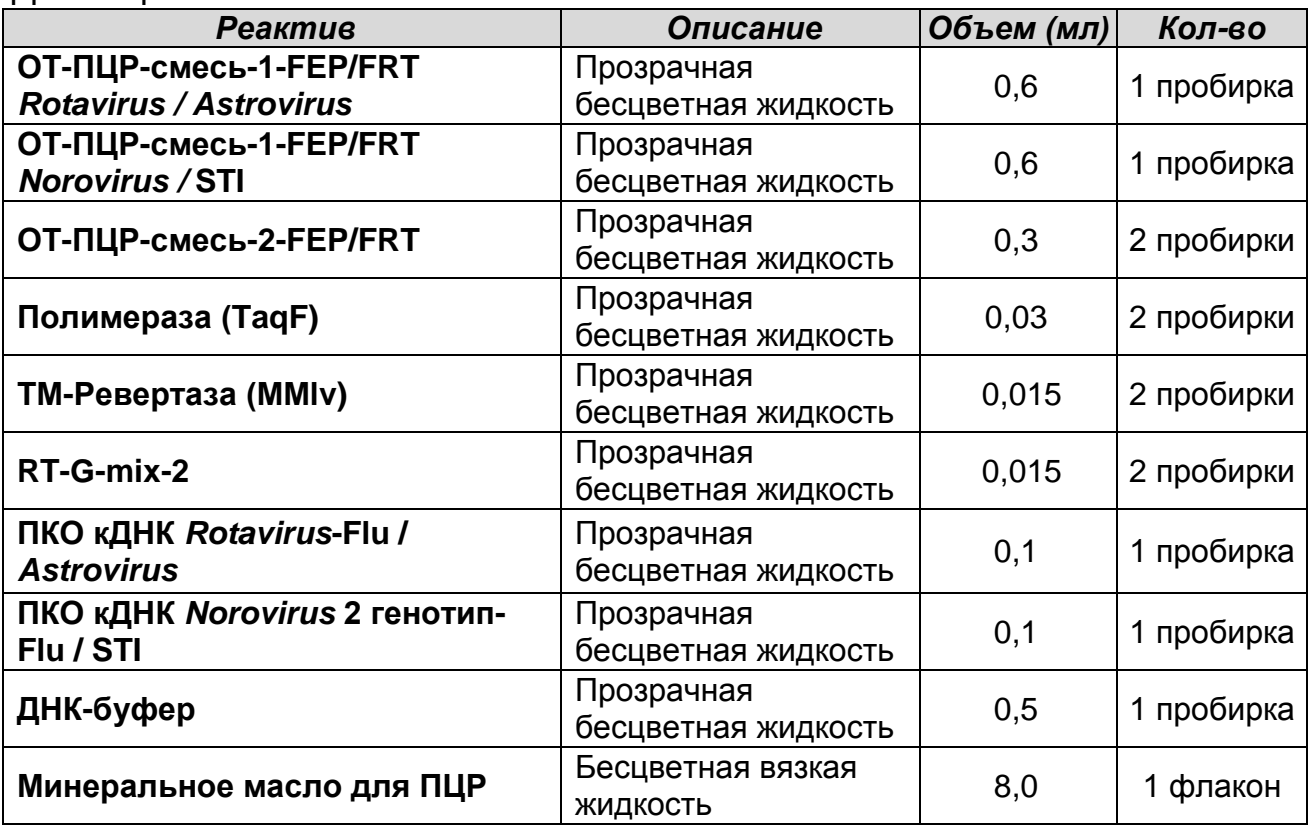

Комплект реагентов рассчитан на проведение 55 реакций обратной транскрипции и амплификации, включая контроли. Дополнительно к комплекту реагентов прилагаются контрольные образцы этапа выделения и РНК-элюент:

| <b>Реактив</b>     | Описание                          | Объем (мл) | Кол-во     |
|--------------------|-----------------------------------|------------|------------|
| <b>OKO</b>         | Прозрачная<br>бесцветная жидкость | 1,6        | 1 пробирка |
| BKO STI-87- $rec7$ | Прозрачная<br>бесцветная жидкость | 0.12       | 5 пробирок |
| РНК-элюент         | Прозрачная<br>бесцветная жидкость | 1,2        | 5 пробирок |

<sup>7</sup> В случае применения комплекта «РИБО-сорб» использовать BKO STI-87-rec объемом 10 мкл на пробу.

**Вариант FEP/FRT Форма 1: REF** V40(RG,iQ,FEP), **REF** H-0551-3 / **VER** 10.12.09 / стр. 18 из 25

# <span id="page-18-0"></span>**ПРОВЕДЕНИЕ ПЦР-ИССЛЕДОВАНИЯ**

ПЦР-исследование состоит из следующих этапов:

- Экстракция (выделение) РНК из исследуемых образцов.
- Обратная транскрипция РНК и амплификация кДНК с флуоресцентной детекцией в режиме «реального времени».
- Интерпретация результатов.

# <span id="page-18-1"></span>**ЭКСТРАКЦИЯ РНК ИЗ ИССЛЕДУЕМЫХ ОБРАЗЦОВ**

Экстракцию РНК провести в соответствии с инструкцией к используемому комплекту реагентов для выделения РНК из клинического материала («РИБО-сорб», «РИБО-преп» или другие комплекты реагентов, рекомендованные ФГУН ЦНИИЭ Роспотребнадзора). Экстракция РНК из каждого клинического образца проводится в присутствии внутреннего контрольного образца (ВКО STI-87-rec).

**ВНИМАНИЕ!** При экстракции РНК из исследуемых образцов используется только РНК-элюент, входящий в состав набора реагентов «АмплиСенс *Rotavirus / Norovirus / Astrovirus*-FL».

### <span id="page-18-2"></span>**ПРОВЕДЕНИЕ ОБРАТНОЙ ТРАНСКРИПЦИИ И АМПЛИФИКАЦИИ С ДЕТЕКЦИЕЙ В РЕЖИМЕ «РЕАЛЬНОГО ВРЕМЕНИ»**

**Общий объем реакционной смеси – 25 мкл, включая объем пробы кДНК – 10 мкл.**

**ВНИМАНИЕ!** При работе с РНК необходимо использовать только одноразовые стерильные пластиковые расходные материалы, имеющие специальную маркировку «RNase-free», «DNase-free».

### <span id="page-18-3"></span>**А. Подготовка пробирок для ОТ-ПЦР**

**Выбор пробирок для амплификации зависит от используемого амплификатора с системой детекции в режиме «реального времени».**

**Для внесения в пробирки реагентов, проб кДНК и контрольных образцов используются одноразовые наконечники с фильтрами.**

1. Компоненты реакционных смесей следует смешивать непосредственно перед проведением анализа. Смешивать реагенты из расчета на необходимое число реакций,

включающее тестирование исследуемых и контрольных образцов, необходимо согласно **расчетной таблице** (см. табл. 7). Следует учитывать, что **для тестирования даже одного исследуемого образца РНК необходимо проводить постановку всех контролей этапа ОТ-ПЦР (положительного контроля (К+) и отрицательного контроля (К-) для каждого типа смеси).** Рекомендуется смешивать реагенты для четного числа реакций с целью более точного дозирования.

- 2. Отобрать необходимое количество пробирок с учетом количества исследуемых, контрольных образцов РНК/ДНК и кДНК, реагентов. Тип пробирок, стрипов или плашек выбрать в зависимости от используемого прибора.
- 3. Для приготовления реакционных смесей необходимо в отдельной стерильной пробирке смешать одну из **ОТ-ПЦРсмесей-1 (ОТ-ПЦР-смесь-1-FEP/FRT** *Rotavirus* **/** *Astrovirus* или **ОТ-ПЦР-смесь-1-FEP/FRT** *Norovirus* **/ STI)**, **ОТ-ПЦРсмесь-2-FEP/FRT**, **полимеразу (TaqF)**, а также **RT-G-mix-2** и **TM-Ревертазу (MMlv)** в количестве, согласно **табл. 7.**  Тщательно перемешать смеси на вортексе и осадить капли с крышек пробирок.
- 4. Внести в отобранные пробирки по 15 мкл готовых реакционных смесей.

Таблица 7

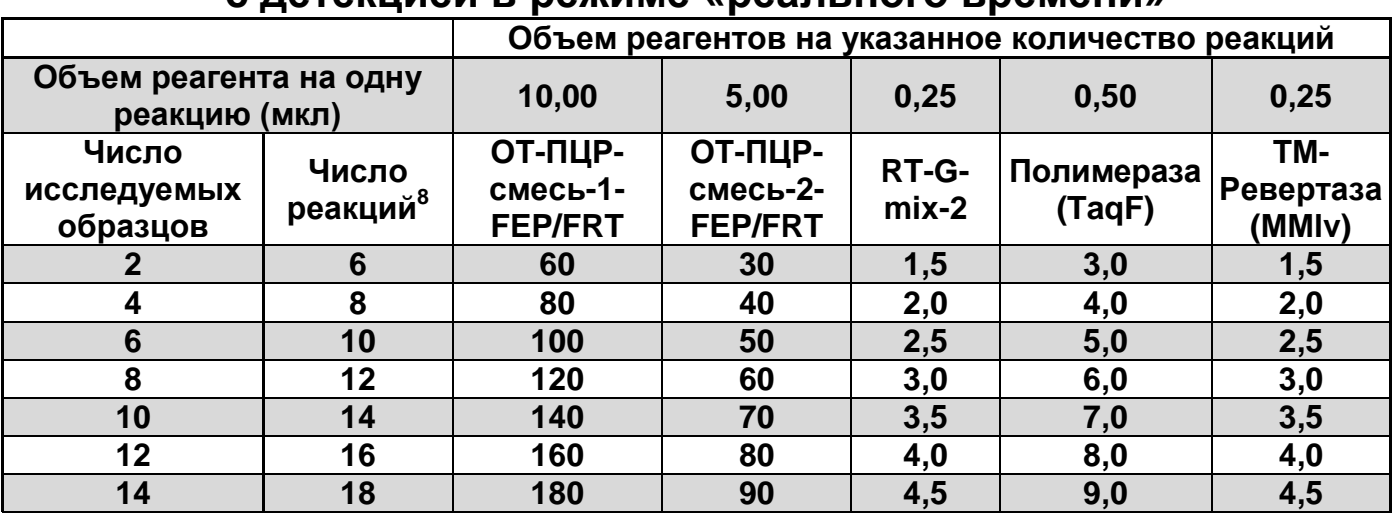

#### **Схема приготовления реакционных смесей для ПЦР с детекцией в режиме «реального времени»**

 $\overline{a}$  $8$  Число исследуемых образцов + контроль этапа выделения РНК + 2 контроля этапа ОТ-ПЦР + запас на один образец (N+1+2+1, где N-количество исследуемых образцов).

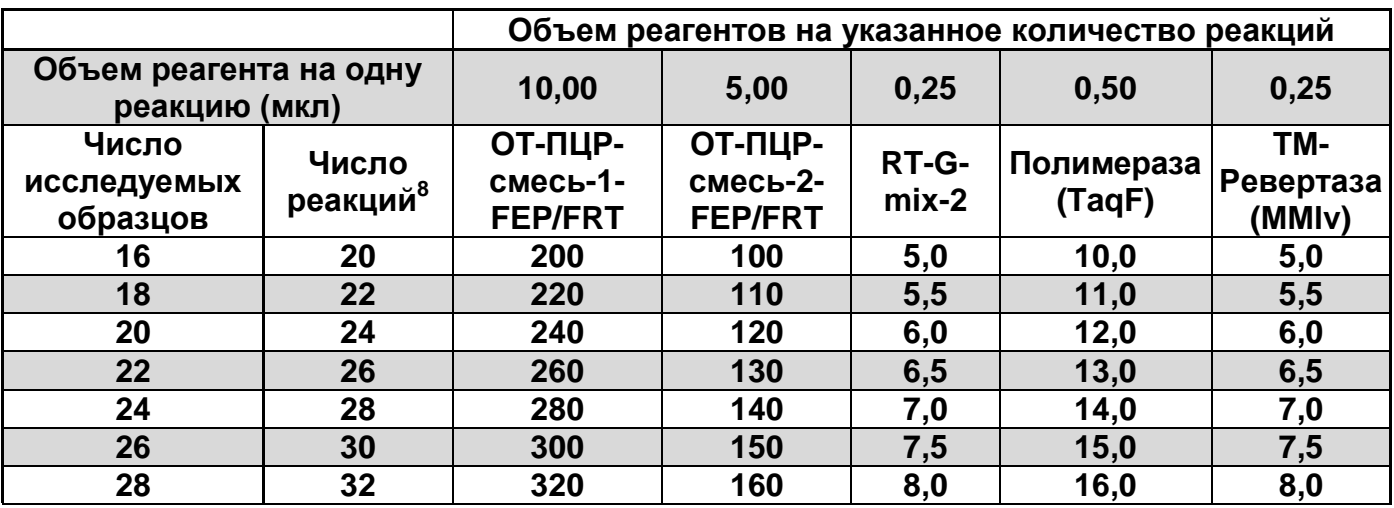

5. Используя наконечники с аэрозольными барьерами, в пробирки с реакционной смесью добавить по **10 мкл РНКпроб**, выделенных из исследуемых или контрольных проб этапа выделения нуклеиновых кислот. Неиспользованные остатки реакционной смеси выбросить.

**ВНИМАНИЕ!** При добавлении РНК-проб, выделенных с помощью комплекта реагентов «РИБО-сорб», необходимо избегать попадания сорбента в реакционную смесь для ПЦР.

- 6. Поставить контрольные реакции амплификации:
	- **а) отрицательный контроль (К-)** внести в пробирки с реакционной смесью **10 мкл ДНК-буфера**;
	- **б) положительный контроль (К+** *Rotavirus / Astrovirus***)**  внести в пробирки **10 мкл ПКО кДНК** *Rotavirus***-Flu /** *Astrovirus* для **ОТ-ПЦР-смеси-1-FEP/FRT** *Rotavirus* **/** *Astrovirus*;
	- **в) положительный контроль (К+** *Norovirus <sup>2</sup>***генотип***/***STI)** внести в пробирки **10 мкл ПКО кДНК** *Norovirus* **2 генотип-Flu / STI** для **ОТ-ПЦР-смеси-1-FEP/FRT** *Norovirus* **/ STI.**

### <span id="page-20-0"></span>**Б. Проведение ОТ-ПЦР с детекцией в режиме реального времени**

Запрограммировать прибор (амплификатор с системой детекции в режиме «реального времени») для выполнения соответствующей программы амплификации и детекции флуоресцентного сигнала (см. табл. 8, 9 и Методические Рекомендации по применению набора реагентов «АмплиСенс *Rotavirus / Norovirus / Astrovirus*-FL»).

# Таблица 8

**Программа амплификации для приборов роторного типа<sup>9</sup>**

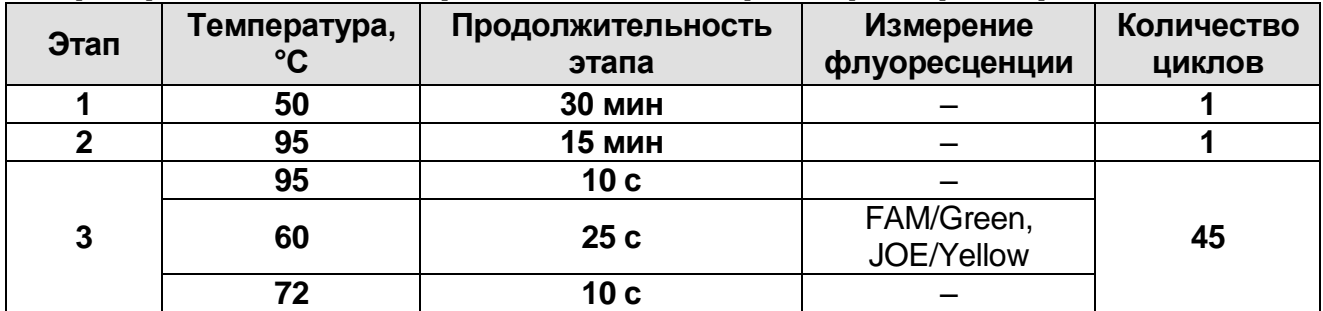

### Таблица 9

#### **Программа амплификации для приборов планшетного типа<sup>10</sup>**

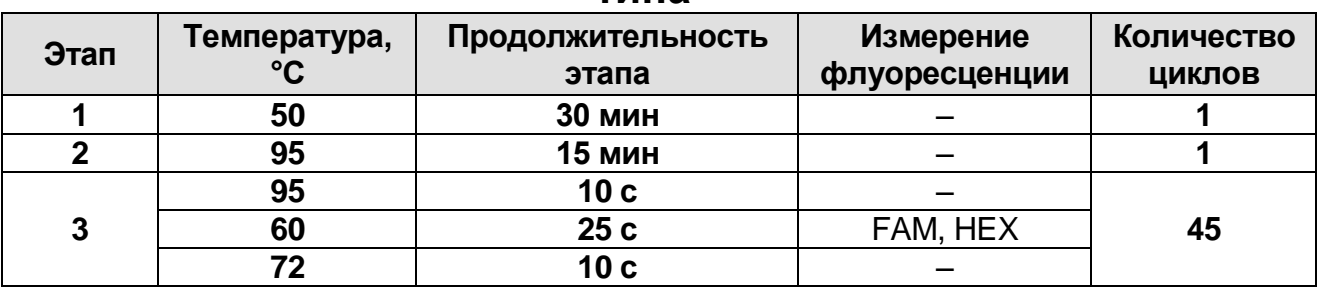

Детекция флуоресцентного сигнала назначается по каналам для флуорофоров FAM/Green и JOE/Yellow/HEX (при одновременном проведении других тестов назначается детекция и по другим используемым каналам).

- 1. Установить пробирки в ячейки реакционного модуля прибора.
- 2. Запустить выполнение программы амплификации с детекцией флуоресцентного сигнала.
- 3. По окончании выполнения программы приступить к анализу и учету результатов.

# <span id="page-21-0"></span>**АНАЛИЗ И ИНТЕРПРЕТАЦИЯ РЕЗУЛЬТАТОВ**

Анализ результатов поводят с помощью программного обеспечения используемого прибора для проведения ПЦР c детекцией в режиме «реального времени». Анализируют кривые накопления флуоресцентного сигнала по двум каналам FAM/Green и JOE/Yellow/HEX.

Результаты интерпретируются на основании наличия (или отсутствия) пересечения кривой флуоресценции с

<sup>&</sup>lt;sup>9</sup> Например, «RotorGene 3000» и « RotorGene 6000» («Corbett Research», Австралия) <sup>10</sup> Например, « iQ5» («BioRad», США), «Mx3000P» («Cepheid», США).

установленной на соответствующем уровне пороговой линией, что определяет наличие (или отсутствие) для данной пробы РНК значения порогового цикла «*Ct*» в соответствующей графе в таблице результатов.

Результаты интерпретируются в соответствии с табл. 10 и вкладышем к набору реагентов «АмплиСенс<sup>®</sup> Rotavirus / *Norovirus / Astrovirus*-FL».

Таблица 10

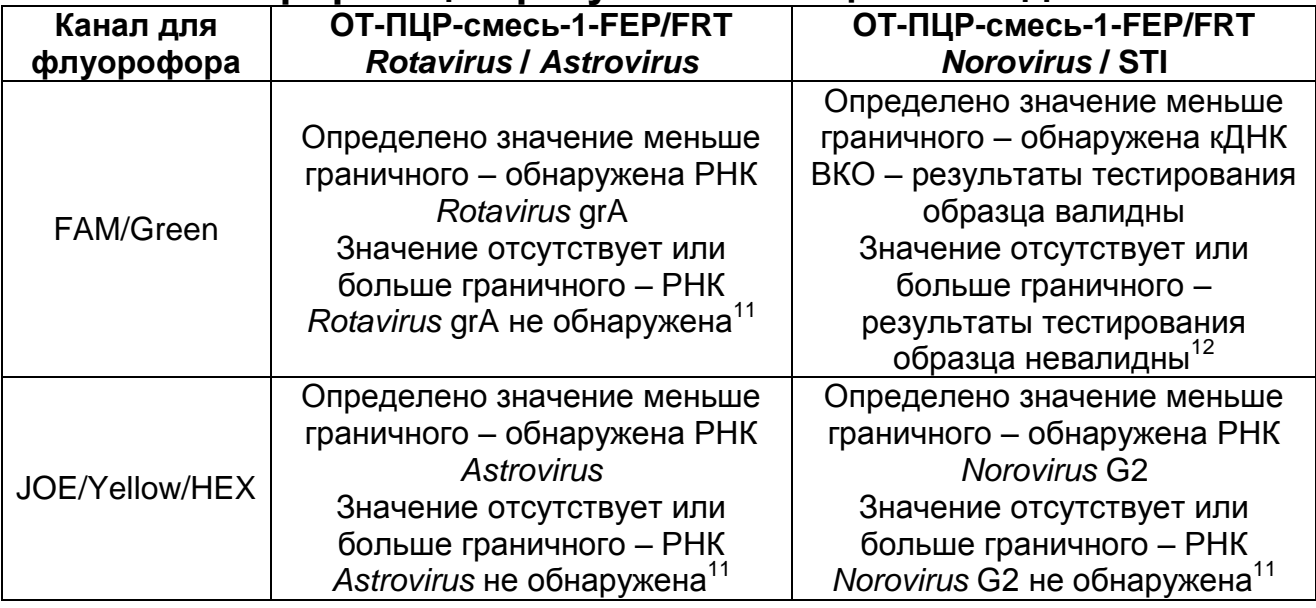

#### **Интерпретация результатов ПЦР-исследования**

**ВНИМАНИЕ!** Граничные значения *Ct* указаны во вкладыше к ПЦР-комплекту.

**Результат ПЦР-исследования считается достоверным, если получены правильные результаты для положительного и отрицательного контролей амплификации и отрицательного контроля экстракции РНК, в соответствии с таблицей оценки результатов контрольных реакций (табл. 11).**

 $\overline{a}$ <sup>11</sup> При значении *Ct* по каналу FAM для ОТ-ПЦР-смеси-1-FEP/FRT *Norovirus* / STI меньше граничного.

<sup>12</sup> Если значение *Ct* по каналу FAM для ОТ-ПЦР-смеси-1-FEP/FRT *Norovirus* / STI отсутствует или больше граничного, то отрицательный результат анализа при использовании других ПЦР-смесей-1 считается невалидным и необходимо провести повторный ПЦР-анализ данного исследуемого образца, начиная с этапа выделения.

#### Таблица 11 **Результаты контролей различных этапов ПЦРисследования**

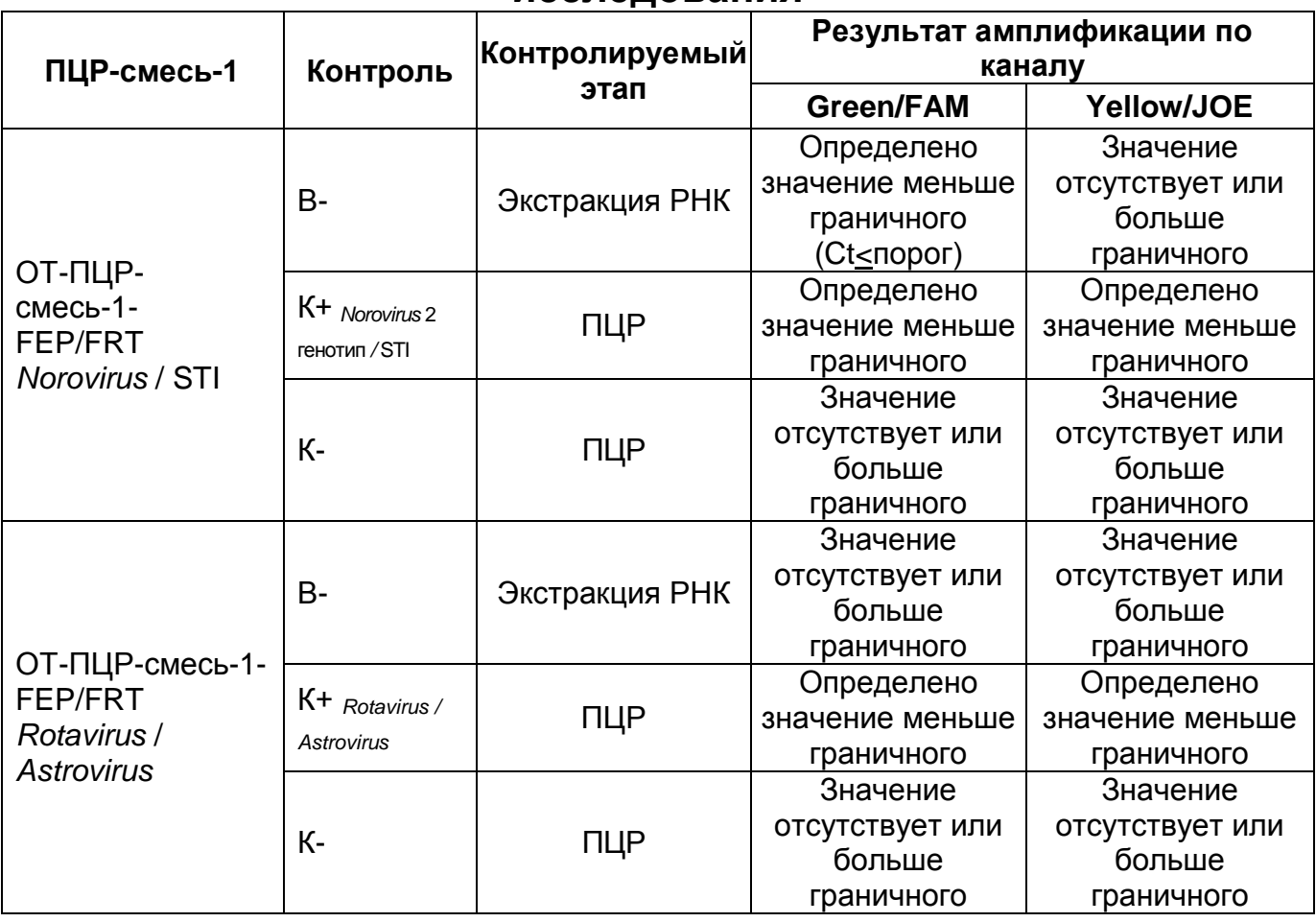

#### **ВНИМАНИЕ!**

- 1. Если для положительного контроля ПЦР (К+) сигнал по каналу JOE/Yellow/HEX и FAM/Green больше граничного значения, необходимо повторить амплификацию и детекцию для всех образцов, в которых сигнал по каналу JOE/Yellow/HEX и FAM/Green был больше граничного значения на соответствующем типе ОТ-ПЦР-смеси-1.
- 2. Если для отрицательного контроля экстракции РНК (В-) (кроме ОТ-ПЦР-смеси-1-FEP/FRT *Norovirus /* STI и/или отрицательного контроля ПЦР (К-)) сигнал по каналу JOE/Yellow/HEX или FAM/Green меньше граничного значения, необходимо повторить ПЦР-исследование для всех образцов, в которых обнаружена кДНК соответствующих патогенов, начиная с этапа выделения (экстракции) РНК.

### <span id="page-24-0"></span>**СРОК ГОДНОСТИ. УСЛОВИЯ ТРАНСПОРТИРОВАНИЯ И ХРАНЕНИЯ**

**Срок годности.** 9 мес. Набор реагентов с истекшим сроком годности применению не подлежит.

**Транспортирование.** Набор реагентов транспортировать при температуре от 2 до 8 °С не более 5 сут. «ПЦР-комплект» вариант FEP/FRT-50 F при получении разукомплектовать в соответствии с указанными температурами хранения.

**Хранение.** Набор реагентов хранить при температуре от 2 до 8 С (кроме ОТ-ПЦР-смеси-1-FEP/FRT *Rotavirus* / *Astrovirus,* ОТ-ПЦР-смеси-1-FEP/FRT *Norovirus* / STI, ОТ-ПЦР-смеси-2- FEP/FRT, полимеразы (TaqF), ТМ-ревертазы (MMlv) и RT-G-mix-2). ОТ-ПЦР-смесь-1-FEP/FRT *Rotavirus* / *Astrovirus,* ОТ-ПЦРсмесь-1-FEP/FRT *Norovirus* **/** STI, ОТ-ПЦР-смесь-2-FEP/FRT, полимеразу (TaqF), ТМ-ревертазу (MMlv) и RT-G-mix-2 хранить при температуре не выше минус 16 °С.

**Условия отпуска.** Для лечебно-профилактических и санитарно-профилактических учреждений.

Рекламации на качество набора реагентов **«АмплиСенс** *Rotavirus / Norovirus / Astrovirus***-FL»** направлять в адрес ФГУН Государственный научно-исследовательский институт стандартизации и контроля медицинских биологических препаратов им. Л.А. Тарасевича Роспотребнадзора (119002 г. Москва, пер. Сивцев Вражек, д. 41), тел./факс (499) 241-39-22, а также на предприятие-изготовитель ФГУН ЦНИИЭ Роспотребнадзора (111123 г. Москва, ул. Новогиреевская, д. 3а), тел. (495) 974-96-42, факс (495) 305-54-23 e-mail: [obtk@pcr.ru,](mailto:obtk@pcr.ru) и в отдел по работе с рекламациями и организации обучения (тел. (495) 925-05-54, факс (495) 916-18- 18, e-mail: p[roducts@pcr.ru\)](mailto:oducts@pcr.ru).

Заведующий НПЛ ФГУН ЦНИИЭ Роспотребнадзора

Руководитель Государственных испытаний

Popularly

Е.Н. Родионова

Г.М.Игнатьев

Зав. лабораторией вирусных кишечных инфекций и молекулярной биологии ФГУН ГИСК им. Тарасевича Роспотребнадзора

**Вариант FEP/FRT Форма 1: REF** V40(RG,iQ,FEP), **REF** H-0551-3 / **VER** 10.12.09 / стр. 25 из 25